# **Infographics**

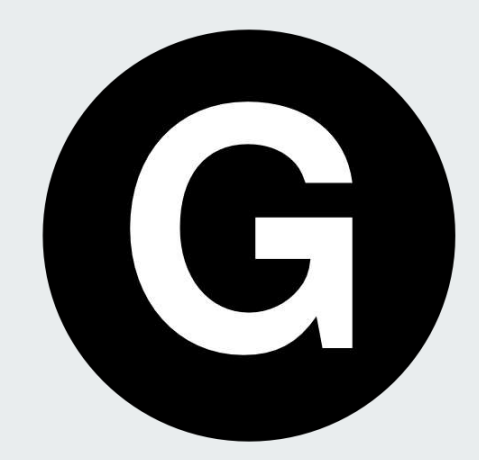

**รายวิชา VGE110 ความฉลาดทางดิจิตัล**

## **ผู้สอน**

#### **อาจารย์วิศรุต ขวัญคุ้ม**

#### **หลักสูตรวิทยาการคอมพิวเตอร์คณะวิทยาศาสตร์และเทคโนโลยี**

#### **ห้องพัก IT201 อาคารศูนย์ภาษา**

### **INFOGRAPHIC คืออะไร**

#### **INFOGRAPHIC** = **Information** + **Graphic**

 **(ข้อมูล) (รูป) "การน าข้อมูลต่าง ๆ มาท าเป็นรูป"**

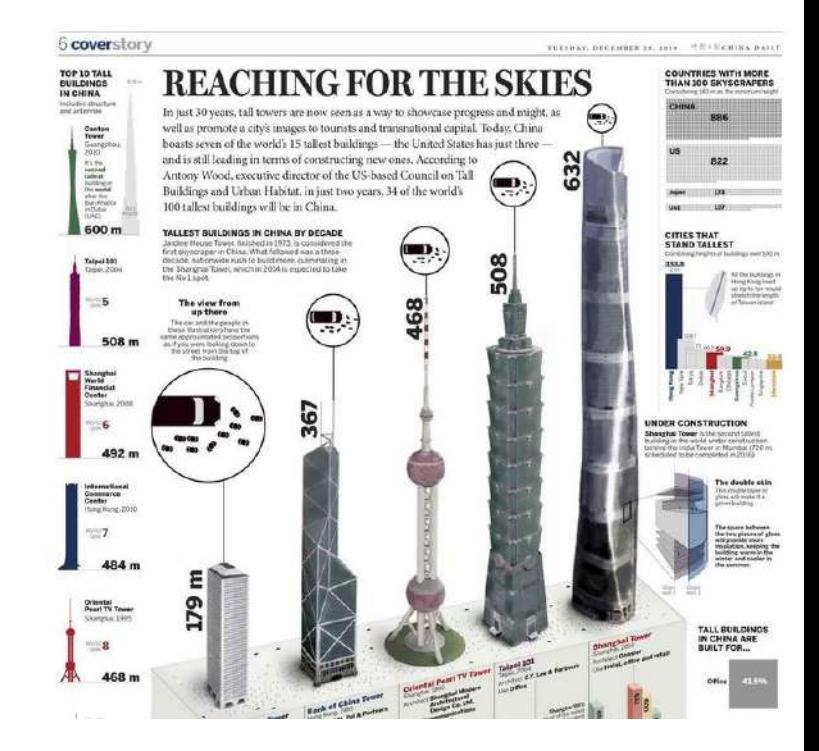

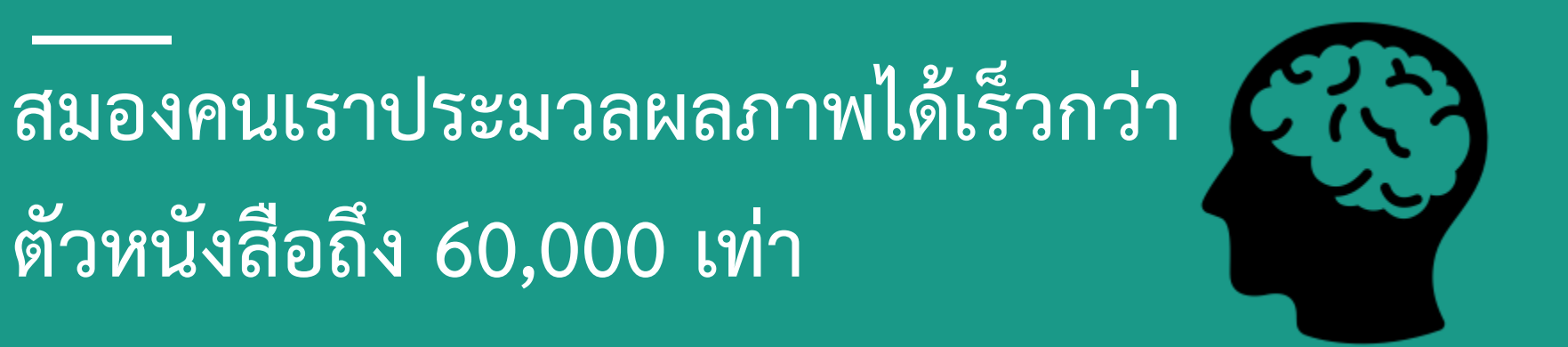

บางเรื่องที่ดูซับซ้อนต้องอธิบายเป็นชั่วโมง เราอาจจะ ย่อยเป็น Infographic ที่อ่าน 5 นาทีเข้าใจแล้วก็ได้

## **การประยุกต์ใช้กับ Social Network**

- $\bullet$  การทำ Infographic ยังทำให้ข้อมูลที่ดู น่าเบื่อกลายเป็นน่าสนใจขึ้นมาได้
- นิยมมาใน Social Network เช่น Facebook หรือ Twitter

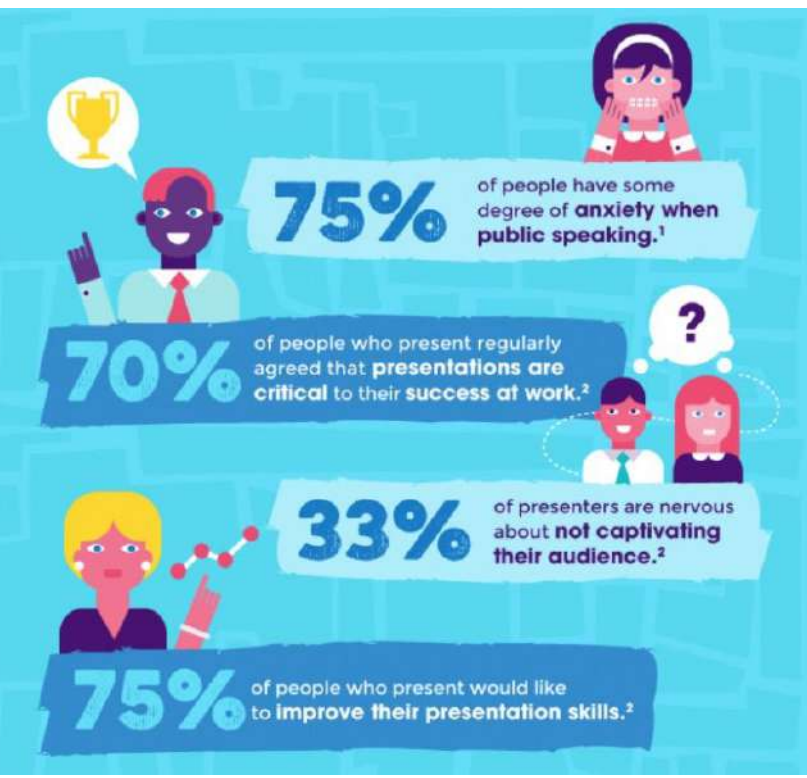

## **และที่น่าเศร้ากว่านั้น บางคนคิดว่า การเอา ตัวหนังสือมาแปะใส่รูปภาพ คือ Infographic**

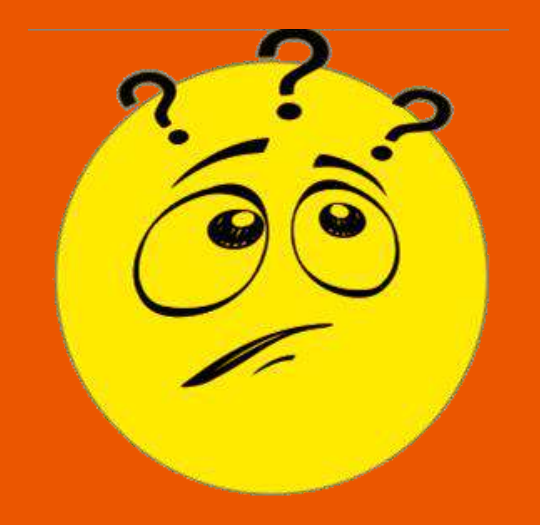

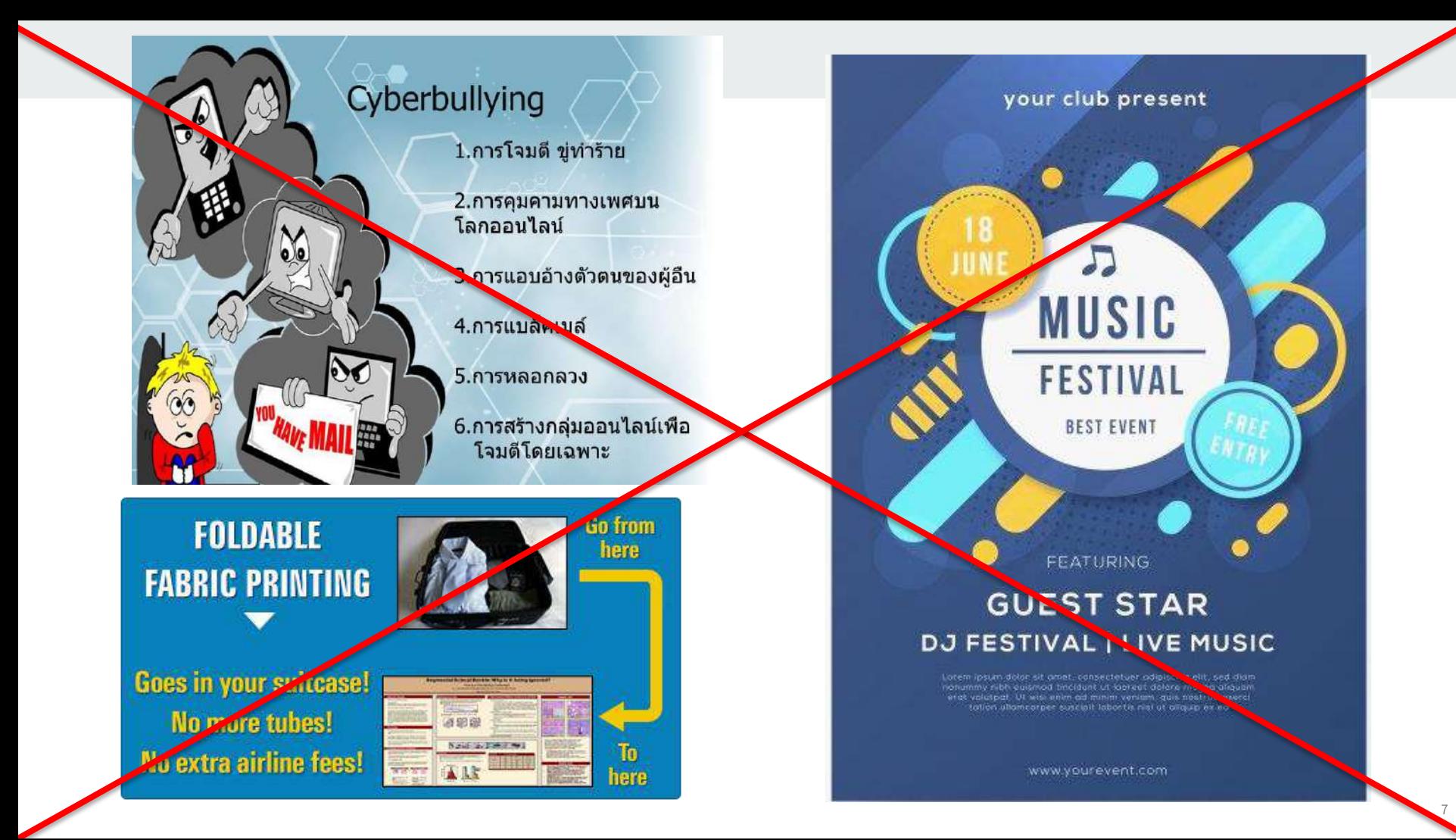

## โจทย์ 3 ข้อก่อนทำ Infographic

- 1. มีเป้าหมายชัดเจนว่าต้องการสื่ออะไร
- 2. ท าเป็นกราฟฟิกแล้วเข้าใจง่ายกว่าอ่านตัวหนังสือจริง ๆ

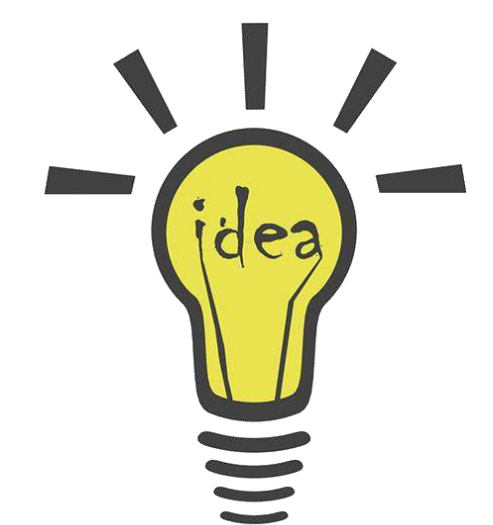

3. ข้อมูลไม่ซับซ้อนเกินไปจนทำเป็นกราฟฟิกแล้วจะอ่านยาก

ถ้าไม่ตรงตามข้อนี้ลองดูวิธีอื่น ๆ ในการเผยแพร่ข้อมูล เช่น เขียนเป็นบทความ หรือทำวีดิโอ ซึ่งอาจจะตอบโจทย์กับข้อมูลที่เรามีมากกว่า

### **INFOGRAPHIC ท าอย่างไร**

#### Infographic Design - 4 steps designil by

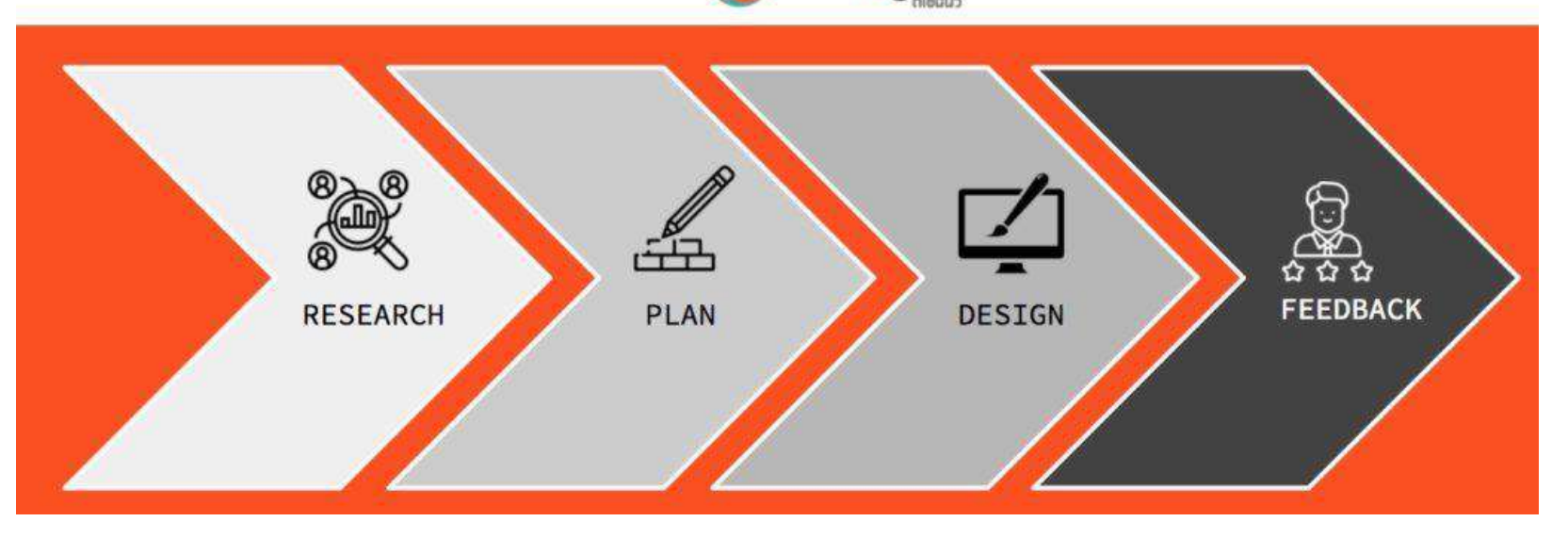

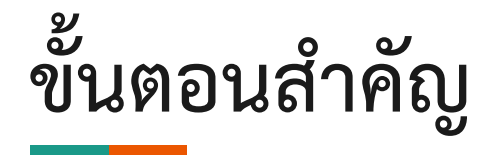

- ี 1. Research เตรียมข้อมูล เราจะทำ Infographic เล่าเรื่องอะไรบ้าง? เราจะเอาตัวเลขสถิติมาจาก ไหน? ขั้นตอนนี้ใช้เวลาเยอะพอสมควรเลยครับ เพราะบางทีข้อมูลก็มาจากหลายที่ เราต้องเอามา รวมกันบ้าง เอามาเช็คบ้างว่าข้อมูลหลายแห่งเหมือนกันมั้ย
- 2. Plan วางแผนการนำเสนอข้อมูล เราอยากให้ Infographic ของเราสื่อ "ข้อความ" อะไร ออกไป? จะนำเสนอผ่าน Flow / Narrative แบบไหน? ขั้นตอนนี้สำคัญมาก เช่น เราอาจจะกำลัง ทำอินโฟกราฟฟิกที่เชียร์แบรนด์ใดแบรนด์หนึ่ง ก็ต้องคิดว่าเราจะสื่ออย่างไรให้แบรนด์นั้นดูดี ซึ่ง อาจจะต้องใช้ความช่วยเหลือจากคนทำงานด้าน Creative เข้ามาช่วยครับ

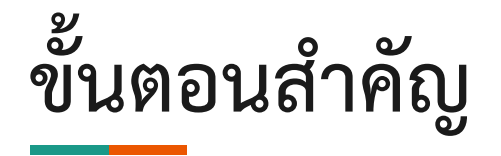

- 3. Design ลงมือออกแบบ ขั้นตอนนี้เป็นหน้าที่ของ Designer ในการทำให้ไอเดียออกมาเป็น กราฟฟิกของจริงล่ะครับ ปกติแล้วจะนิยมใช้ Adobe Illustrator กัน เพราะสามารถท างาน ้ออกมาเป็น Vector นำไปใช้ในเว็บก็ได้ ปรินท์ก็ยังคม
- 4. Feedback ปรับปรุงให้ดีขึ้น หลังจากออกแบบอินโฟกราฟฟิกเวอร์ชั่นแรกเสร็จแล้ว นำไปให้ กลุ่มเป้าหมายของเราดู(และลูกค้า) เพื่อให้เค้าบอกเราว่ามีส่วนไหนที่ควรปรับปรุงบ้าง เพื่อให้เรา ท าอินโฟกราฟฟิกออกมาให้ตรงใจกลุ่มเป้าหมายมากที่สุด

### **หลักการออกแบบอินโฟกราฟิกส์(Infographics Design)**

**1. ด้านข้อมูล**

ข้อมูลที่จะนำเสนอ ต้องมีความหมาย มีความน่าสนใจ เรื่องราวเปิดเผยเป็นจริง มีความถูกต้อง

**2. ด้านการออกแบบ**

การออกแบบต้องมีรูปแบบ แบบแผน โครงสร้าง หน้าที่การ ท างาน และความสวยงาม โดยออกแบบให้เข้าใจง่าย ใช้งาน ง่าย และใช้ได้จริง

#### คุณค่าของไอติม 40 บาท

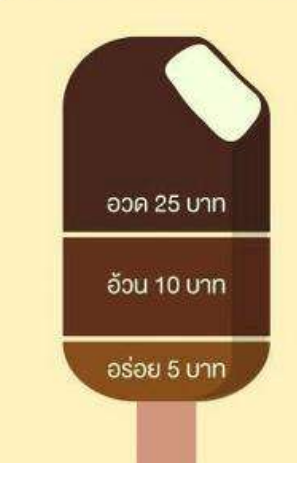

## **รูปแบบหรือประเภท ของ Infographic**

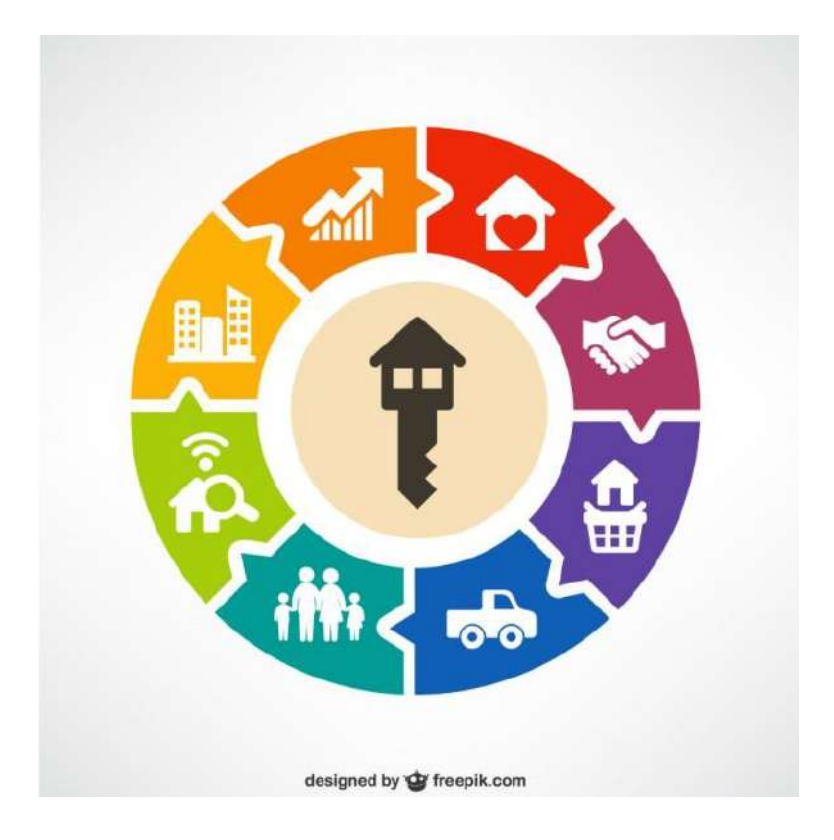

#### ความสำคัญของ

รัฐธรรมนูญ

**1. ข่าวเด่น ประเด่นร้อน และสถานการณ์วิกฤต**

เป็น Infographics ที่ได้รับการแชร์มากๆ มักจะ เป็นประเด็นใหญ่ระดับประเทศ เช่น ประเด็นการ แก้ไขรัฐธรรมนูญ

ค้มครองสิทธิ **เสรีทาพ** และศักดิ์ศรี ความเป็นมนุษย์

**แสดงความเป็นเอทรัธ** (รัฐมาลกลางกระจายอำนาจ เพียงรัธมาลเดียว)

ดง ธันวาคม

แสดงความ ้เป็นเอกราชของ ประเทศไทย

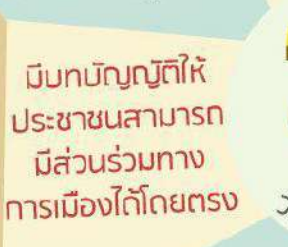

JUSSSSSUUM

มีบทบัญญัติซึ่งเป็น หลักสำคัญในการ ตรากฎหมาย ้าพื่อความมั่นคง

ยืนยันว่าประเทศไทยมีการ ปทครองระบอบประชาธิปไตย อันมีพระมหาทษัตริย์ทรงเป็นประมุข

รัฐธรรมนูญ เป็นเรื่องของคนไทยทุกคน  $\mathbf{r}$ ไม่ใช่แค่นักการเมือง

<u>|</u>

#### **2. สอน How to …**

การบอกเล่ากลยุทธ์ต่างๆ อย่างเป็นขั้นเป็น ตอน เช่น เล่าถึงกลยุทธ์การออมเงิน ที่ ใครๆก็มักมองข้าม

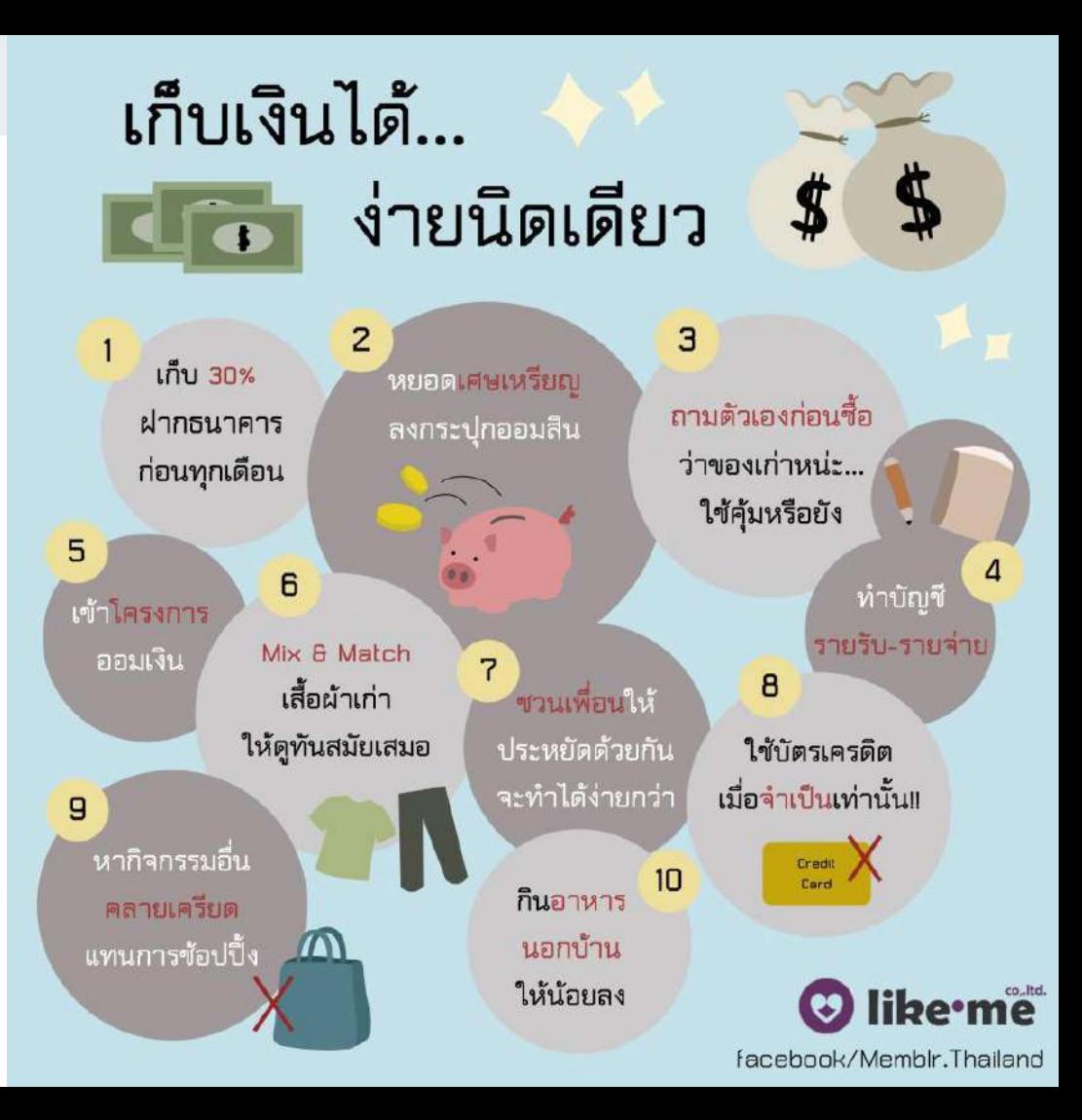

## **3. ให้ความรู้**

ในรูปแบบของ Did You Know หรือ สถิติสำคัญทางประชากรต่างๆ ตลอดจน การถ่ายทอดความรู้ทางวิชาการที่น่าเบื่อ ให้มีสีสัน สนุก และ น่าติดตาม

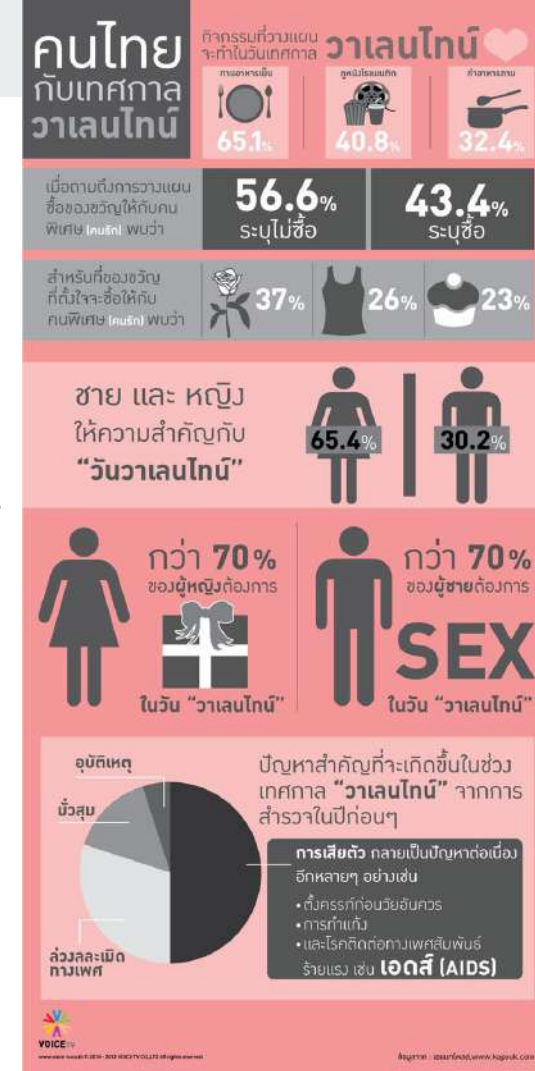

## **4. บอกเล่าต านาน หรือวิวัฒนาการ**

เรื่องราวบางอย่างอาจต้องถ่ายทอด ผ่ า น ต า ร า ห น า ๆ แ ต่ ด้ ว ย Infographics จะช่วยทำให้ตำนาน เหล่านั้นบรรจุอยู่ในพื้นที่ๆจำกัดได้ อย่างน่าทึ่ง

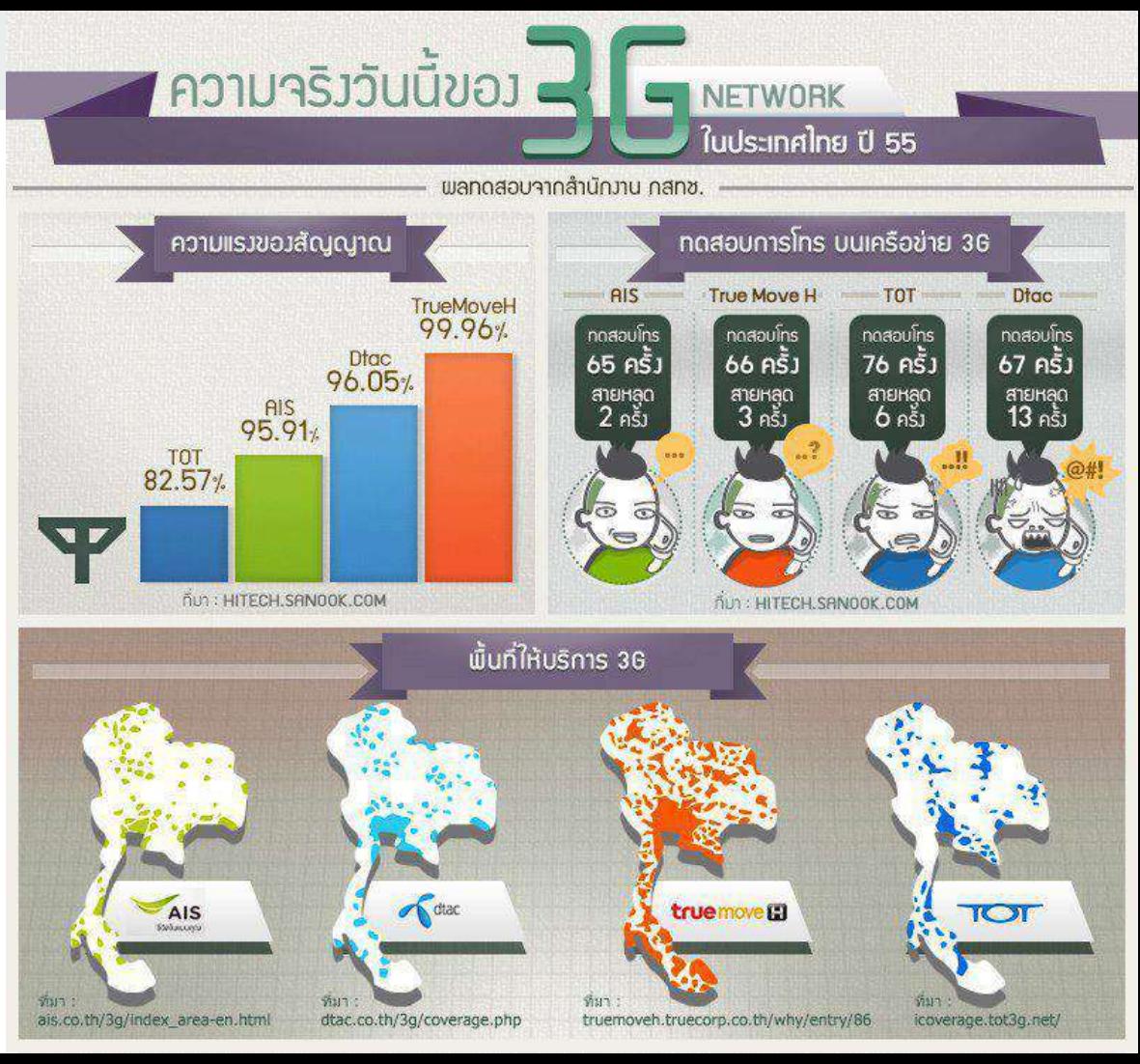

## **5. อธิบายผลส ารวจ และ งานวิจัย**

 Infographics เหมาะที่สุดที่จะถ่ายทอดงานวิจัย ที่ดูยุ่งเหยิงไปด้วยตัวเลขและข้อมูลมหาศาลออกมา เป็นแผนภาพสวยๆและทรงพลัง มีหลายบริษัทเริ่ม ใช้เครื่องมือนี้ เพื่อทำให้งานวิจัยของตัวเองเข้าถึง คนหมู่มาก

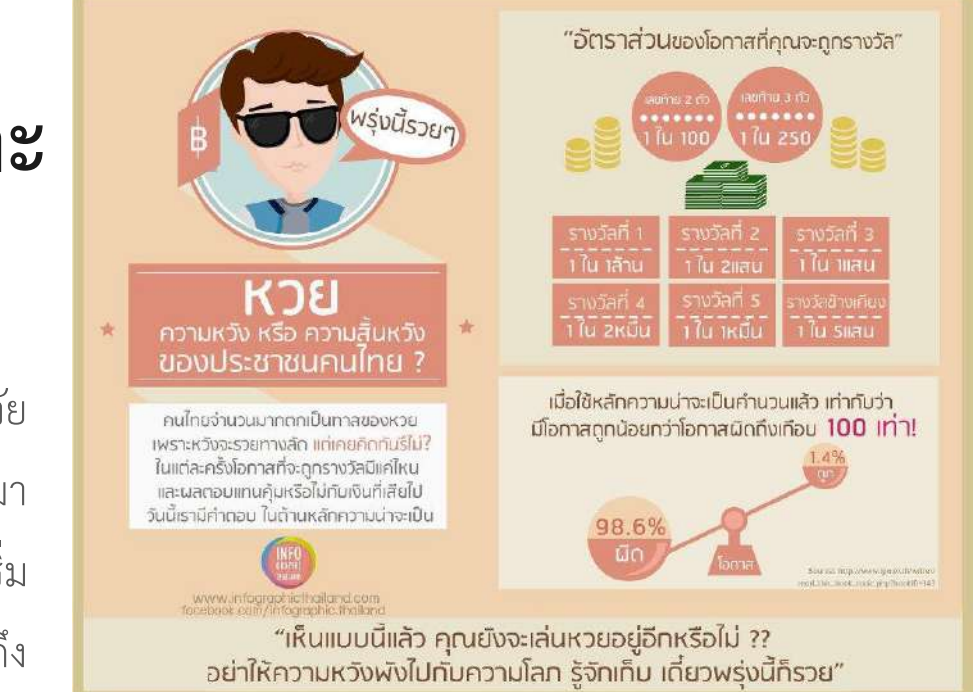

## **6. กระตุ้นให้เกิดการเปลี่ยนแปลงพฤติกรรม**

เช่น ภัยของการสูบบุรี่ที่มีต่อคนสูบและคนที่ ไม่ได้สูบแต่ต้องได้รับผลกระสูบจากการสูบบุรี่ ด้วย ขอเท็จจริงเหล่านี้ล้วนมุ่งหวังให้คนอ่านเกิด การเปลี่ยนแปลงพฤติกรรมของคนในสังคมให้ดี ขึ้น หากได้รับการแชร์มากๆในโลกออนไลน์ ก็ อาจสร้างกระแส จนถึงขั้นนำพาไปสู่การ เปลี่ยนแปลงพฤติกรรมในโลกออนไลน์ในที่สุด

#### โรคสมองเสื่อมไทยอยู่ตรงไหน?

 $800,000$  คน<br>จำนวนพู้ป่วยสมองเสื่อมทั้งประเทศ\*

 $1$   $\hat{u}$  8 ของผู้สูงอายุวัยเกิน **60** ปี<br>เป็นโรคสมองเสื่อม

อายุ 60-69 พบโรคสมองเสื่อม 1 ใน 14 คน อายุ 70-79 พบโรคสมองเสื่อม 1 ใน 7 คน อายุ 80+ พบโรคสมองเสือม 1 ใน 3 คน

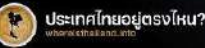

douann: azthai.org สมาคมพู้ดูแลพู้ป่วยสมองเสื่อมแห่งประเทศไทย

## **7. โปรโมทสินค้าและบริการ**

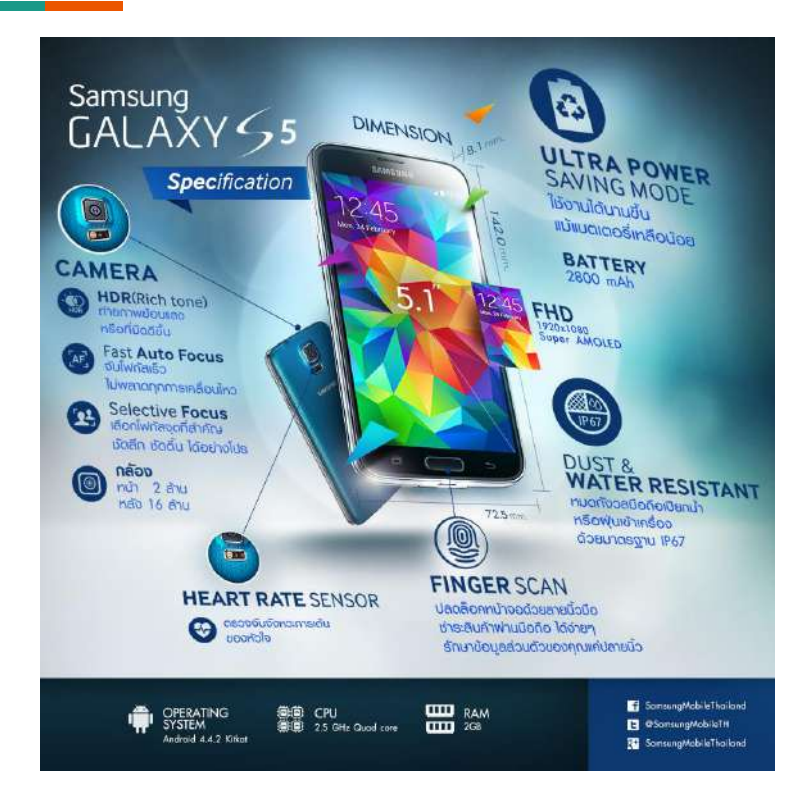

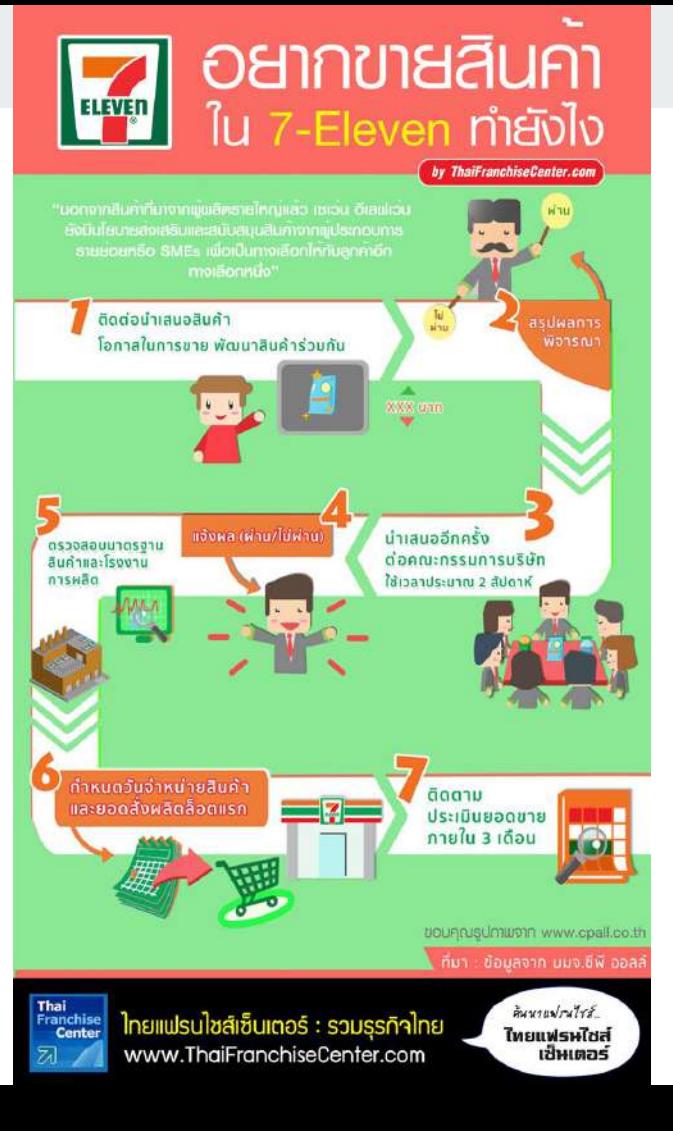

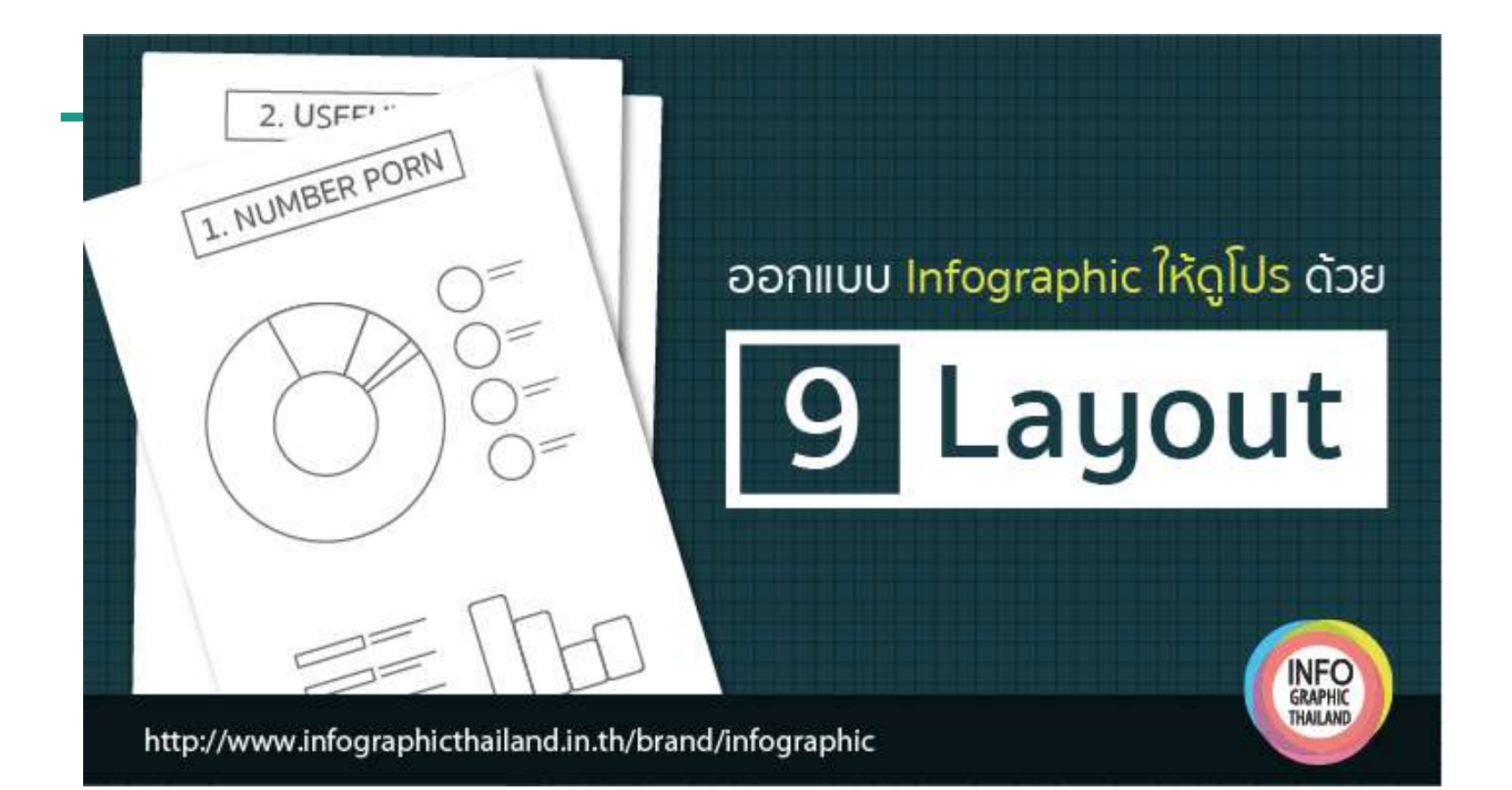

### **1. การน าเสนอข้อมูลแบบบทความ (Visualized Article)**

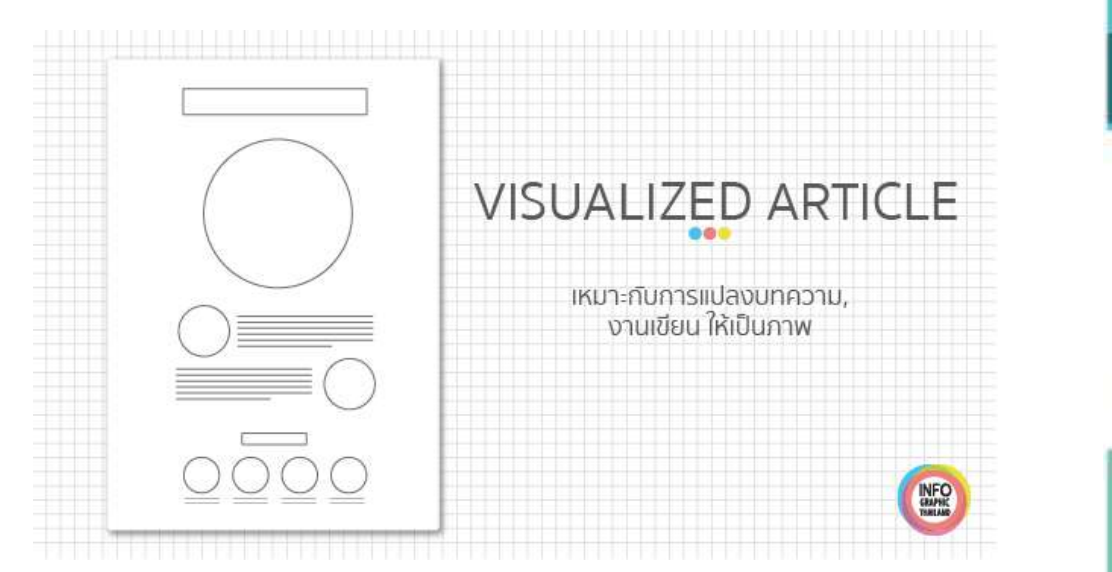

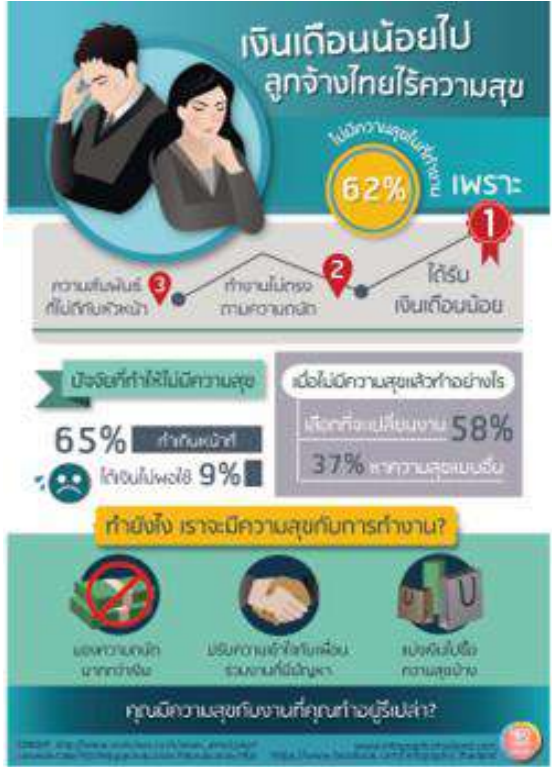

## **2. การน าเสนอข้อมูลแบบมีหัวข้อย่อย (Listed)**

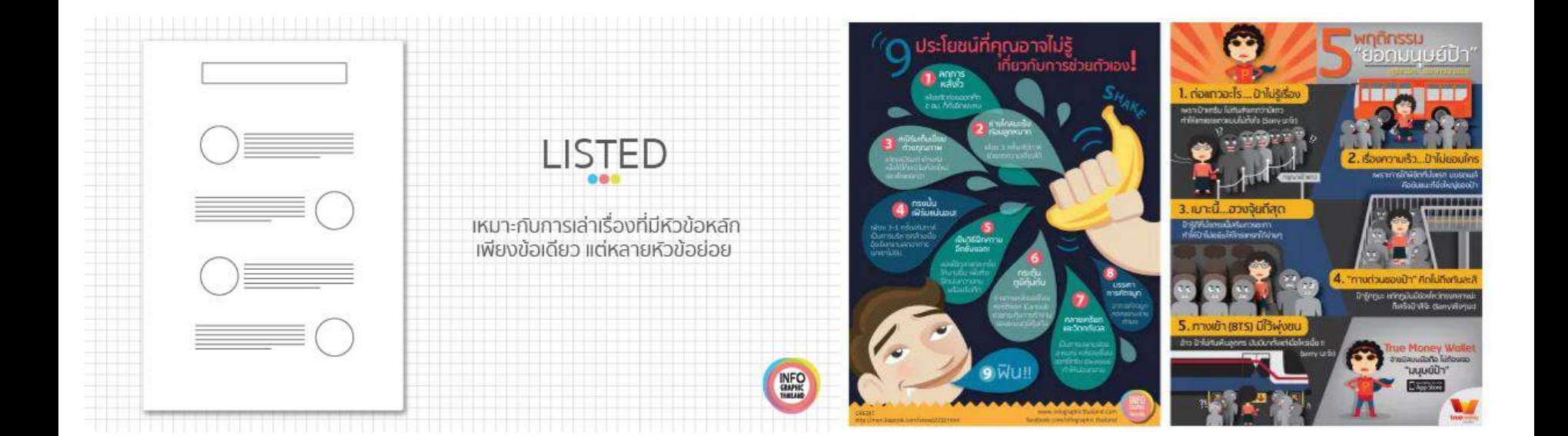

## **3. การน าเสนอแบบเปรียบเทียบข้อมูล (Comparison)**

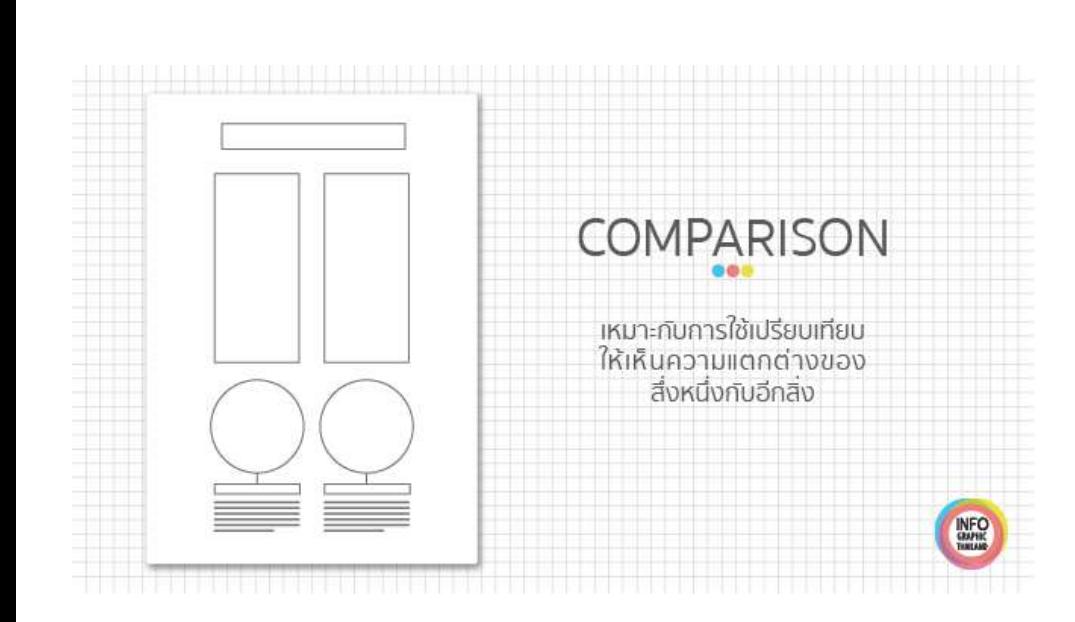

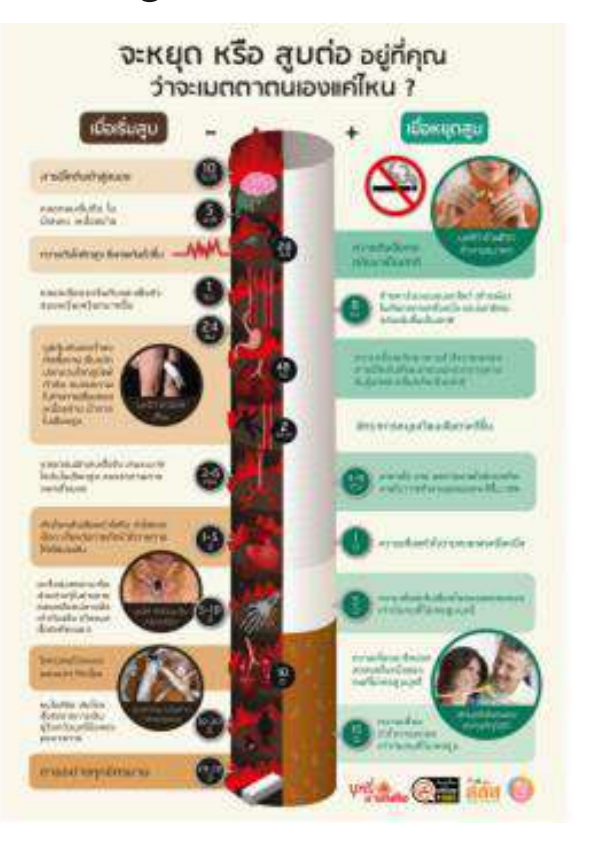

## **4. การน าเสนอข้อมูลแบบอธิบายส่วนประกอบ (Structure)**

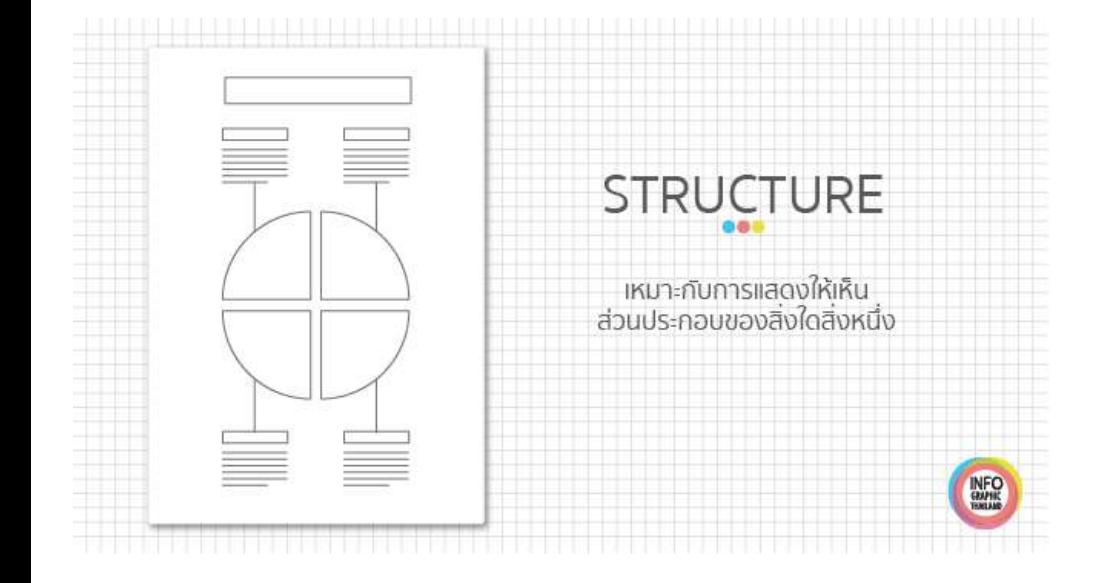

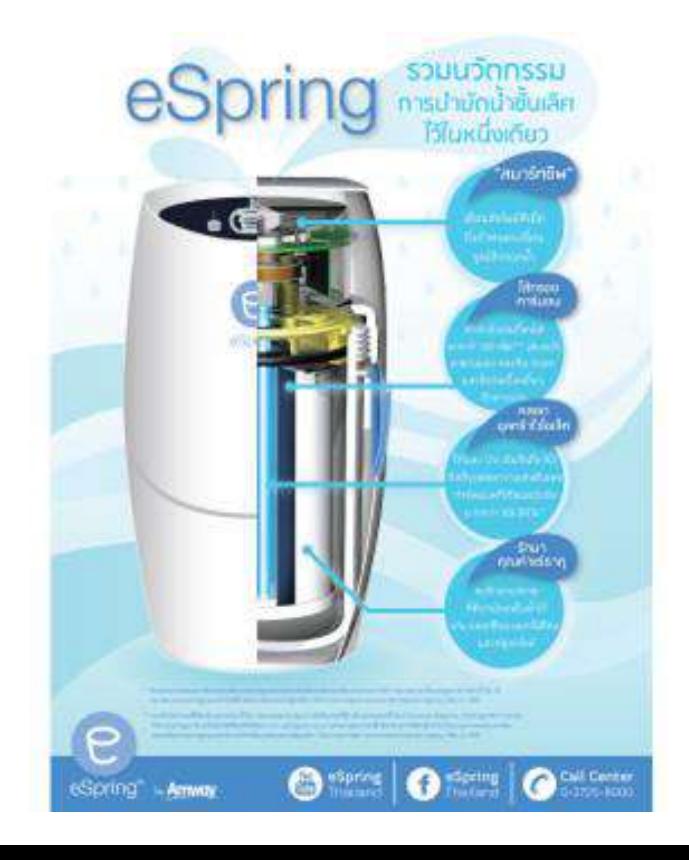

#### **5. การน าเสนอแบบบอกประวัติความเป็นมา (Timeline)**

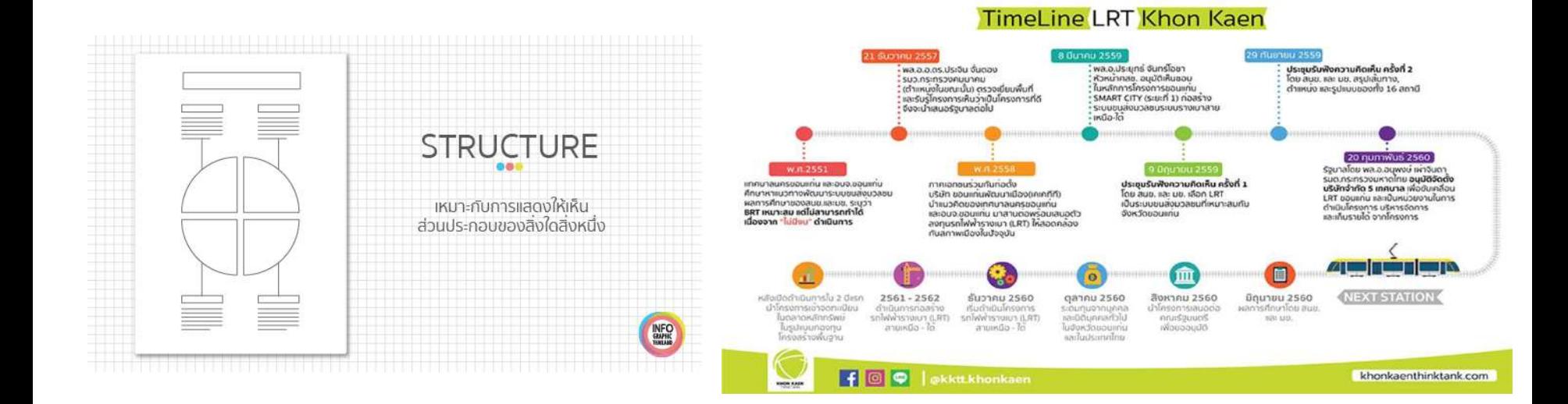

## **6. การน าเสนอแบบอธิบายล าดับขั้นตอน (Flowchart)**

**INFO** 

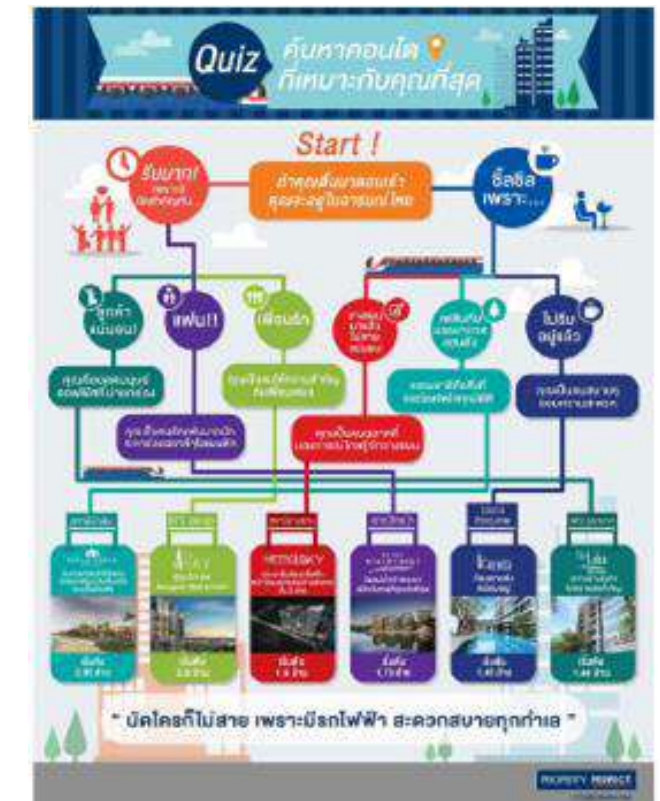

#### **FLOW CHART**

าหมาะกับการเสนอคำถาม ที่มีคำตอบชัดเจน

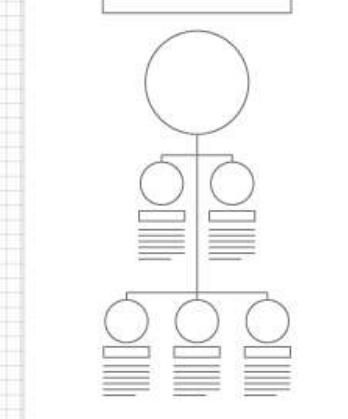

## **7. การน าเสนอข้อมูลแบบอธิบายขั้นตอนการ ท างาน (Road map)**

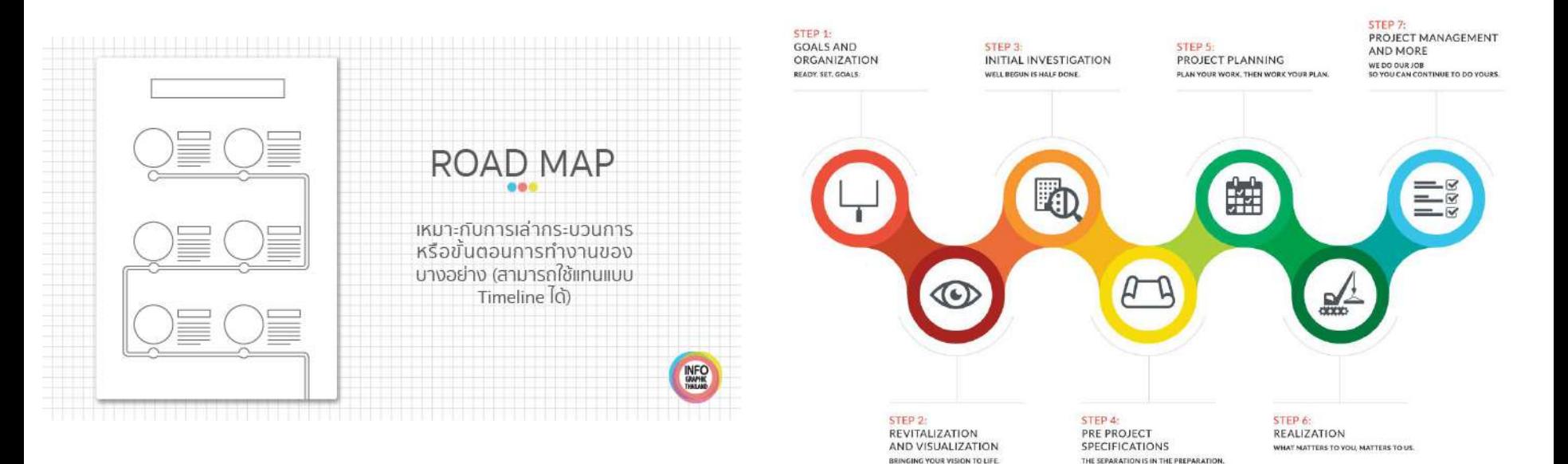

## **8. การน าเสนอข้อมูลแบบอธิบายวิธีการท า (Useful bait)**

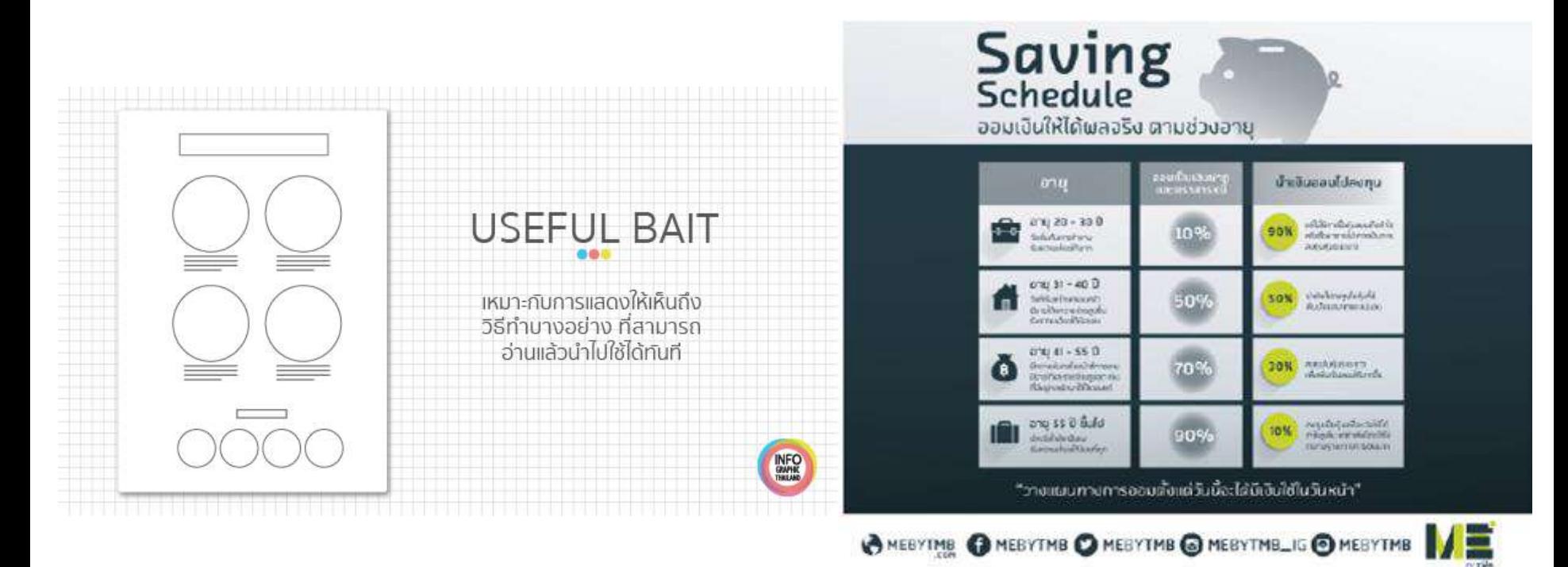

## **9. การน าเสนอข้อมูลแบบข้อมูลที่เป็น ตัวเลข (Number porn)**

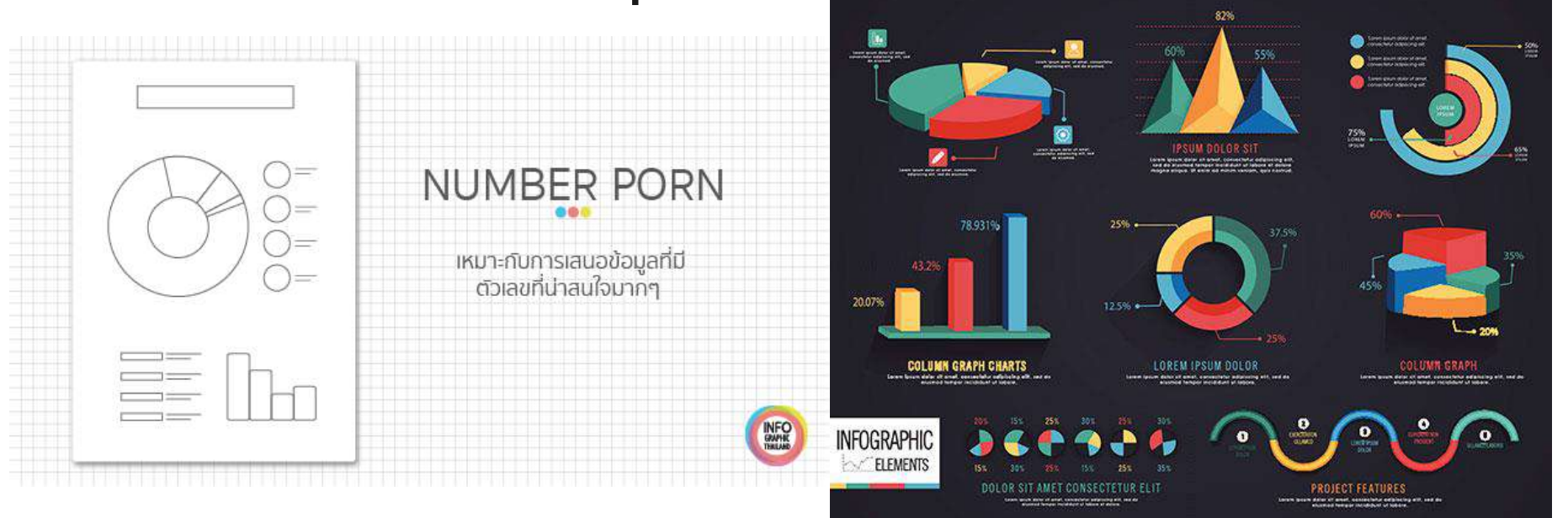

### **แหล่งรวบรวมกราฟฟิคสวยๆ (free)**

#### **[Freepik.com \(Infographic\)](https://www.freepik.com/index.php?goto=2&searchform=0&k=infographic&type=&is_selection=&is_premium=&color=&order=)**

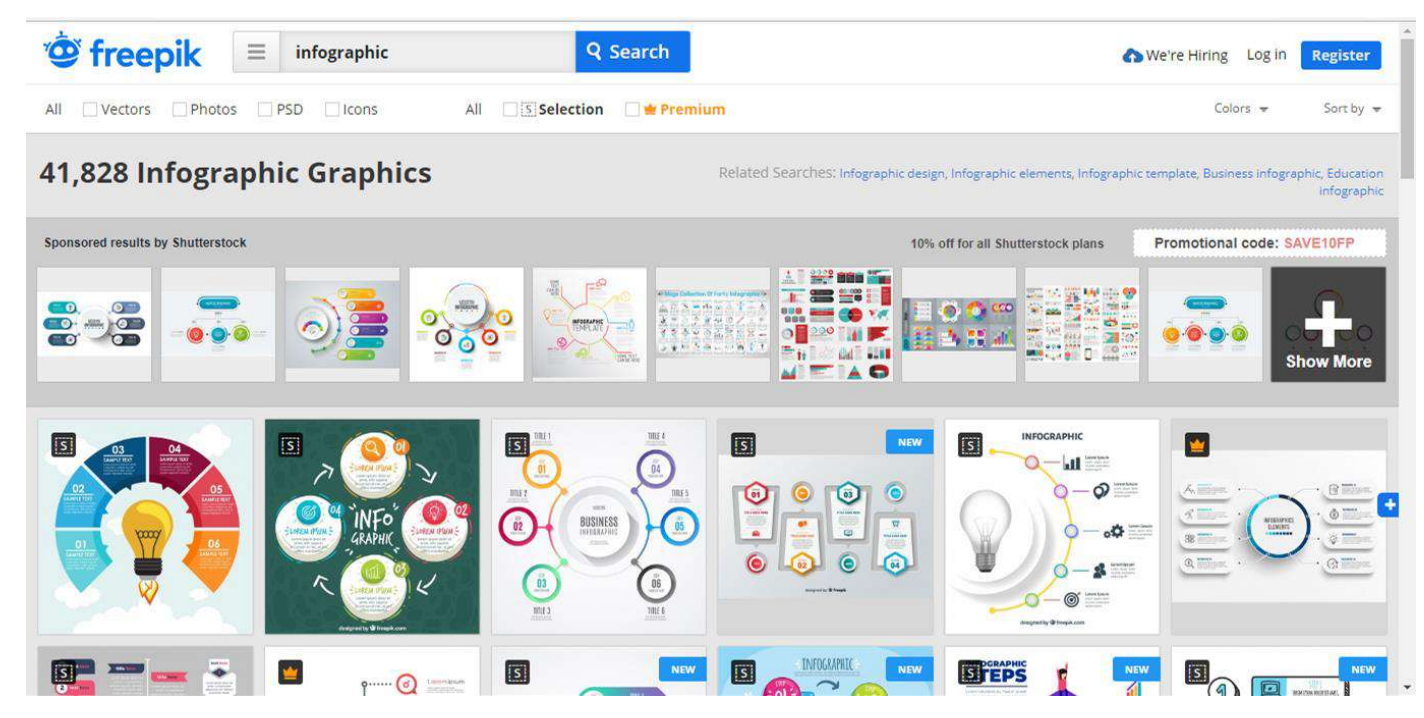

#### **Clip VOD สอนทำ infographic**

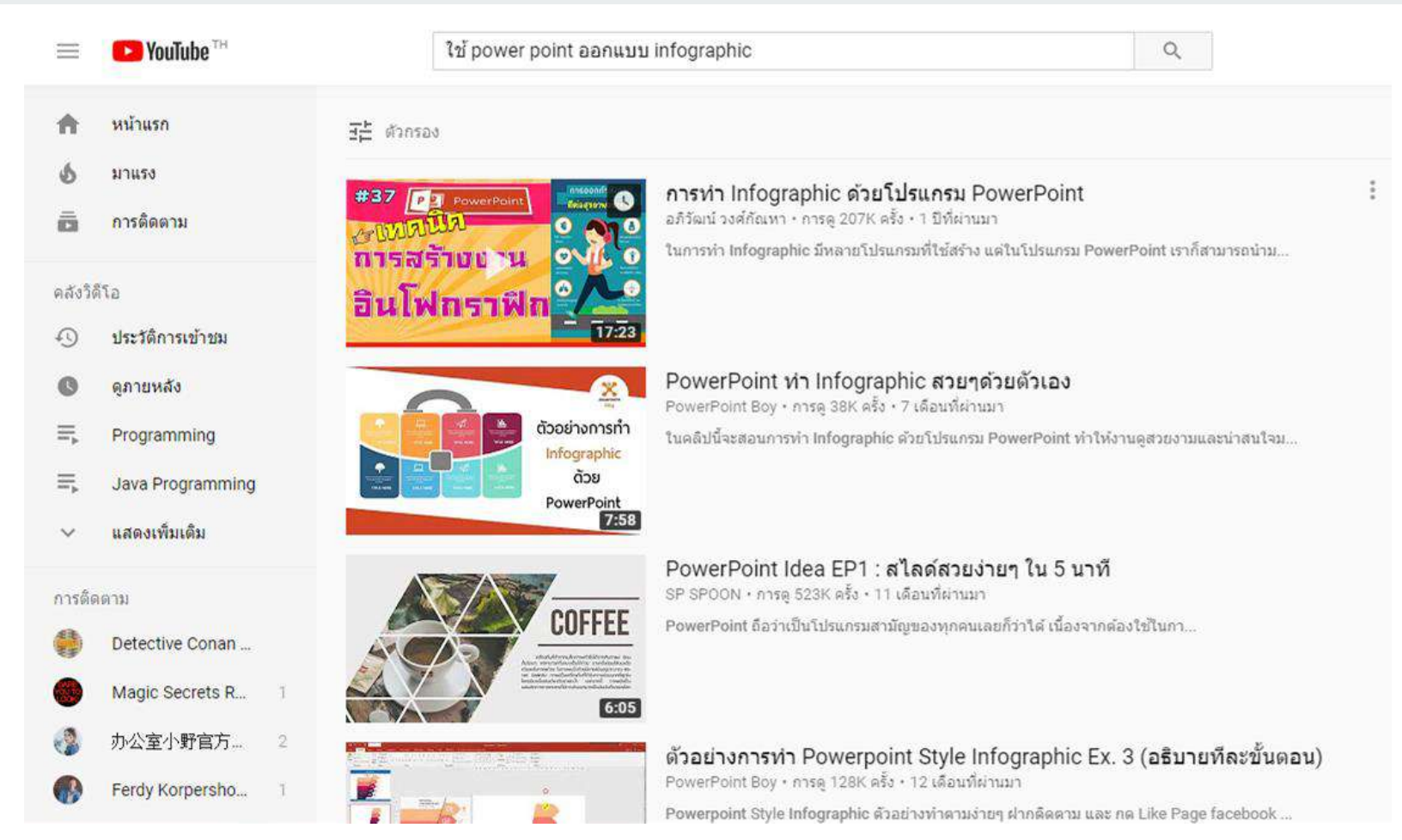

#### **การท า Infographic ด้วยโปรแกรม PowerPoint**

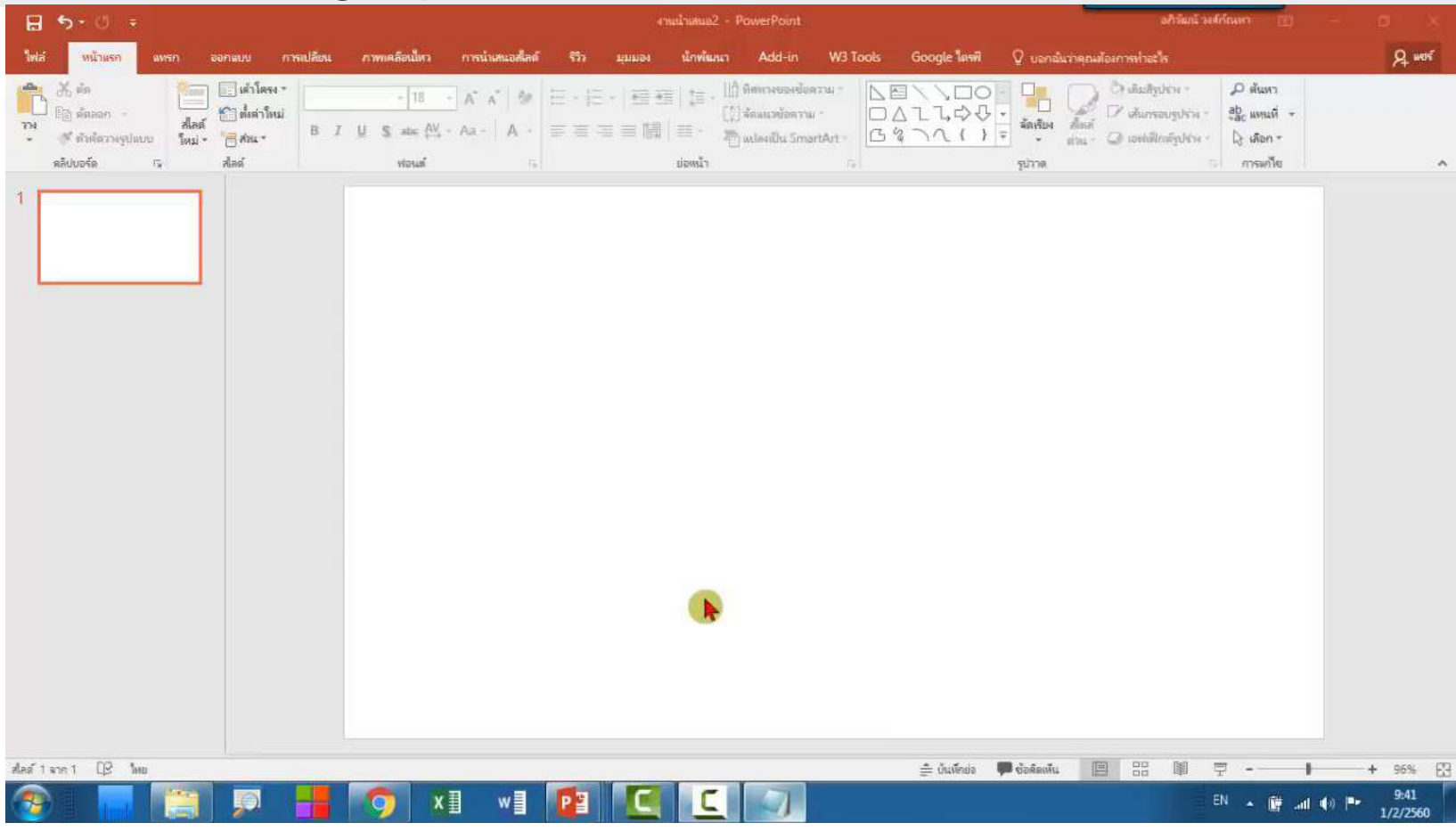

<https://www.youtube.com/watch?v=6MNyCX4VrYc>

#### **การท า Infographic ด้วยโปรแกรม PowerPoint**

https://youtu.be/2PxFaveP4V0

## **ตัวอย่าง Infographic**

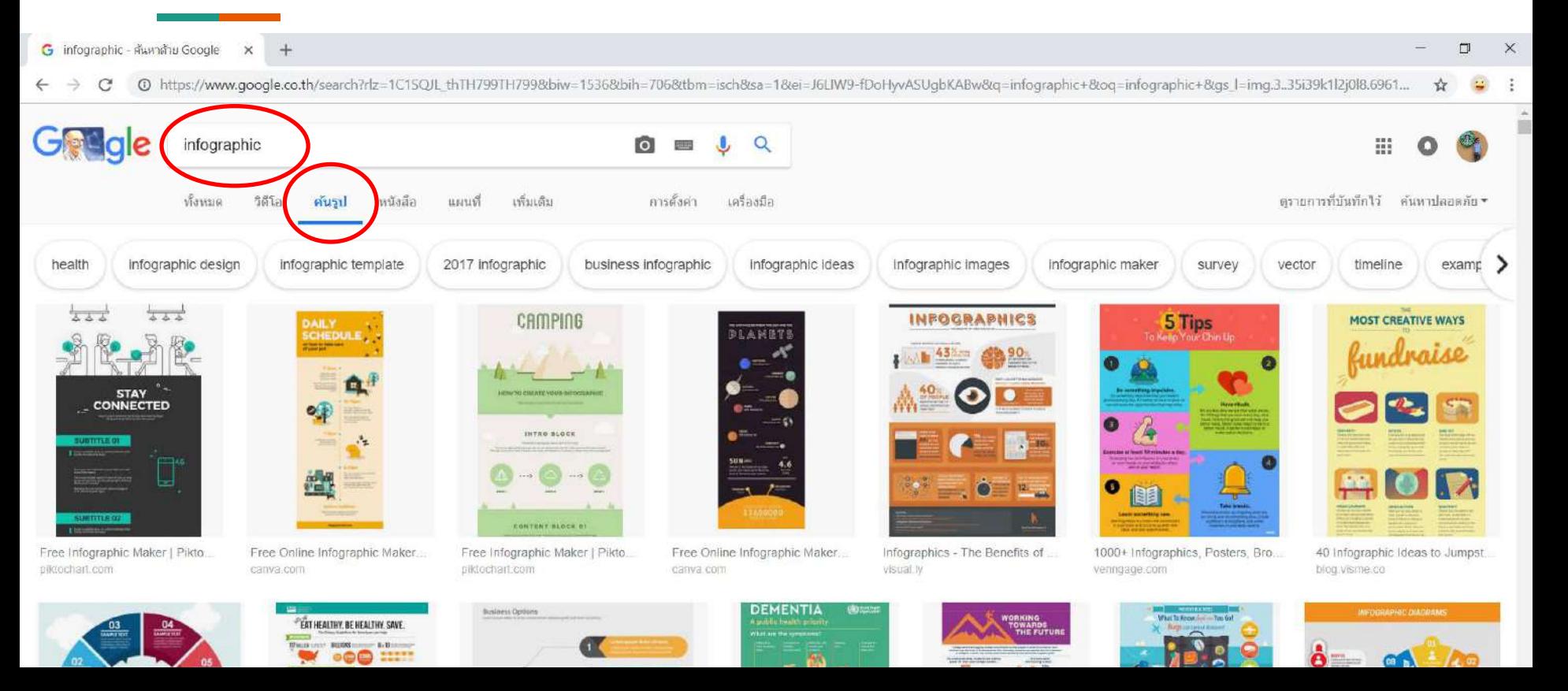

#### **Assignment**

#### **ให้จับกลุ่มท า Infographic (กลุ่มละไม่เกิน 6 คน)**

- เรื่องอะไรก็ได้ที่เราสนใจในรายวิชานี้
- ใช้โปรแกรมอะไรท าก็ได้
- โพสส่งมาใน FB Group โดยระบุชื่อและรหัสนักศึกษา สมาชิกในกลุ่ม
- กำหนดส่งภายใน<u>วันที่ 25 ต.ค. 2561 ก่อนเวลา 23.59 น.</u>
- ุ นำผลงานมานำเสนอในคาบเรียน

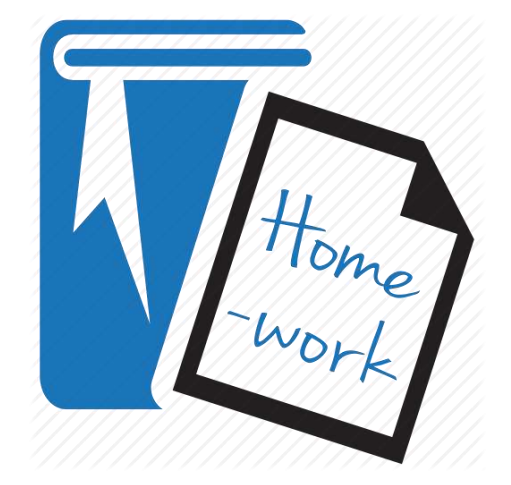

#### **Assignment**

#### **การน าเสนอผลงานในคาบเรียน**

- หัวเรื่อง
- ความเป็นมาและความสำคัญ
- เนื้อหาสาระ
- Concept การออกแบบ
- เอกสารอ้างอิง / ที่มา

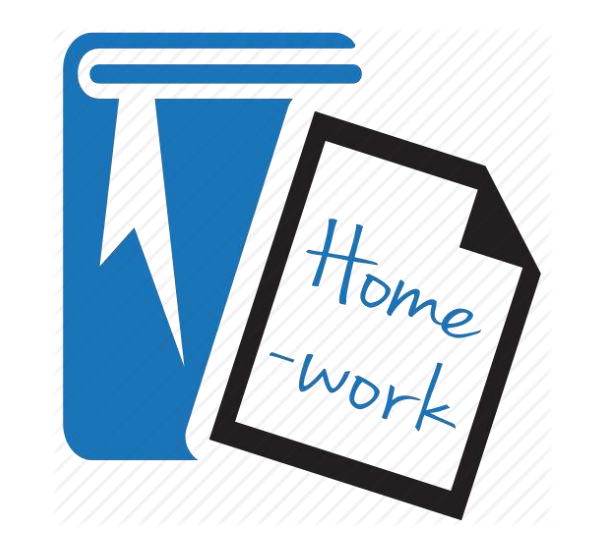

## **อ้างอิง**

[https://www.designil.com/infographic-](https://www.designil.com/infographic-%E0%B8%84%E0%B8%B7%E0%B8%AD%E0%B8%AD%E0%B8%B0%E0%B9%84%E0%B8%A3.html)

[%E0%B8%84%E0%B8%B7%E0%B8%AD%E0%B8%AD%E0%B8%B0%E0%B9%84%E0%B8%A3.html](https://www.designil.com/infographic-%E0%B8%84%E0%B8%B7%E0%B8%AD%E0%B8%AD%E0%B8%B0%E0%B9%84%E0%B8%A3.html)

<http://oknation.nationtv.tv/blog/digitalmarketing/2013/01/01/entry-2>

[http://infographic.in.th/infographic/%E0%B8%AD%E0%B8%AD%E0%B8%81%E0%B9%81%E0%B8](http://infographic.in.th/infographic/%E0%B8%AD%E0%B8%AD%E0%B8%81%E0%B9%81%E0%B8%9A%E0%B8%9A-infographic-%E0%B8%94%E0%B9%89%E0%B8%A7%E0%B8%A2-9-layout) [%9A%E0%B8%9A-infographic-%E0%B8%94%E0%B9%89%E0%B8%A7%E0%B8%A2-9-layout](http://infographic.in.th/infographic/%E0%B8%AD%E0%B8%AD%E0%B8%81%E0%B9%81%E0%B8%9A%E0%B8%9A-infographic-%E0%B8%94%E0%B9%89%E0%B8%A7%E0%B8%A2-9-layout)